## **МІНІСТЕРСТВО ОСВІТИ І НАУКИ УКРАЇНИ**

## **ХАРКІВСЬКИЙ НАЦІОНАЛЬНИЙ ЕКОНОМІЧНИЙ УНІВЕРСИТЕТ ІМЕНІ СЕМЕНА КУЗНЕЦЯ**

### **ПРОЄКТУВАННЯ**

методичні рекомендації до виконання комплексного курсового проєкту для здобувачів вищої освіти спеціальності 126 "Інформаційні системи та технології" освітньої програми «Інформаційні системи та технології» першого (бакалаврського) рівня

> Харків ХНЕУ ім.С.Кузнеця 2024

#### **УДК 004.415.2(072.034) П 79**

**Укладачі**: О. О. Тютюник

- Н. О. Бринза
- С. Г. Удовенко

Затверджено на засіданні кафедри інформатики та комп'ютерної техніки. Протокол № 1 від 29.08.2023 р.

*Самостійне електронне текстове мережеве видання*

 **Проєктування**: [Електронне видання]: методичні рекомендації до **П 79** виконання комплексного курсового проєкту для здобувачів вищої освіти спеціальності 126 «Інформаційні системи та технології» освітньої програми «Інформаційні системи та технології» першого (бакалаврського) рівня / уклад. О. О. Тютюник, Н. О. Бринза, С. Г. Удовенко. – Харків : ХНЕУ ім. С. Кузнеця, 2024. – 33 с.

Подано комплексний курсовий проєкт з проєктування. Вміщено мету та завдання виконання комплексного курсового проєкту з проеєктування, наведено зміст та оформлення текстової частини комплексного курсового проєкту з проєктування, порядок організації захисту та критерії оцінювання комплексного курсового проєкту, професійні компетентності, якими повинен володіти здобувач вищої освіти після виконання комплексного курсового проєкту з проєктування.

Рекомендовано для здобувачів вищої освіти спеціальності 126 «Інформаційні системи та технології» освітньої програми «Інформаційні системи та технології».

**УДК 004.415.2(072.034)**

© Харківський національний економічний університет імені Семена Кузнеця, 2024

## **ВСТУП**

Інформаційні системи і технології є невід'ємною частиною сучасного суспільства та господарства України. Вони дозволяють підприємствам і організаціям ефективно управляти великими обсягами даних, автоматизувати багато процесів, підвищувати продуктивність праці та швидкість ухвалення рішень.

Комп'ютерні технології та програмні рішення використовують в усіх сферах суспільства: у промисловості, охороні здоров'я, освіті, фінансах, торгівлі, транспорті та багатьох інших. Розвиток цих технологій вимагає постійного навчання та вдосконалення навичок фахівців, які працюють у певній галузі.

Особливу увагу слід приділяти забезпеченню безпеки та конфіденційності інформації, оскільки вона є критично важливою для багатьох підприємств і організацій.

Загалом інформаційні системи і технології відіграють ключову роль у розвитку економіки та суспільства України, і їхня важливість тільки зростатиме в майбутньому.

Оброблення великих обсягів інформації є важливим завданням для сучасних підприємств, що може призвести до таких складнощів:

1. Вплив некерованих і неконтрольованих факторів: сучасне підприємство часто працює з великою кількістю даних, які можуть зазнавати суттєвого впливу різних зовнішніх чинників, економічних криз, змін у законодавстві, природних катастроф тощо.

2. Формування необхідної інформації: перед обробленням даних слід чітко визначити, яка саме інформація є потрібною та які аспекти належить урахувати. Це включає визначення параметрів, структури та формату збирання даних.

3. Вимірювання на якісних шкалах: багато показників, особливо в соціальних в гуманітарних науках, можуть бути складними для вимірювання, адже вони містять якісні аспекти, такі як уподобання, оцінки та смаки. Вирішення цієї проблеми вимагає розроблення відповідних методів та інструментів для оцінювання.

З метою вирішення зазначених проблем сучасні підприємства, організації, компанії часто використовують аналітичні й обчислювальні

3

методи, зокрема статистичний аналіз, машинне навчання та штучний інтелект.

Тому сучасні методи оброблення інформації за допомогою інформаційних і комп'ютерних технологій займають головні позиції в адміністративній діяльності всіх суб'єктів господарювання.

Освітня програма «Інформаційні системи та технології» першого (бакалаврського) рівня вищої освіти передбачає вивчення навчальних дисциплін: «Програмування», «Моделювання систем та методи оптимізації», «Системний аналіз в ІТ», «Організація баз даних і знань», «Основи проєктування інформаційних систем» та «Інформаційні системи та технології». Результатом вивчення цих навчальних дисциплін є виконання здобувачами вищої освіти комплексного курсового проєкту з проєктування для поглиблення і розширення знань з інформаційних технологій, а також практичних навичок зі створення й використання програмних модулів та інформаційних систем.

У методичних рекомендаціях до виконання комплексного курсового проєкту з проєктування наведено зміст і правила оформлення комплексного курсового проєкту, етапи виконання, орієнтовану тематику проєктів (додаток А) та критерії оцінювання комплексного курсового проєкту.

# **МЕТА І ЗАВДАННЯ ВИКОНАННЯ КОМПЛЕКСНОГО КУРСОВОГО ПРОЄКТУ З ПРОЄКТУВАННЯ**

Метою написання комплексного курсового проєкту з проєктування є опанування здобувачами вищої освіти основних принципів взаємодії потоків різних видів інформації на сучасних підприємствах, оволодіння методичними підходами до обґрунтування проєктних і технічних пропонованих рішень, закріплення теоретичних знань, отриманих на лекційних та лабораторних заняттях із навчальної дисципліни «Основи проєктування інформаційних систем» 126 спеціальності «Інформаційні системи та технології» освітньої програми «Інформаційні системи та технології» першого (бакалаврського) рівня.

Завданнями виконання комплексного курсового проєкту з проєктування є поглиблення набутих навичок у сфері проєктування і супроводу інформаційних систем для різних предметних областей, теоретичних знань методологій і методик організації раціональних способів збирання, накопичення, збереження та оброблення інформації із застосуванням сучасних інформаційних технологій з метою інформаційного забезпечення ухвалення оптимальних рішень під час управління підприємствами різних форм власності, які функціонують в умовах ринкової економіки.

Написання комплексного курсового проєкту передбачає такі компетенстності та результати навчання (табл.1).

Таблиця 1

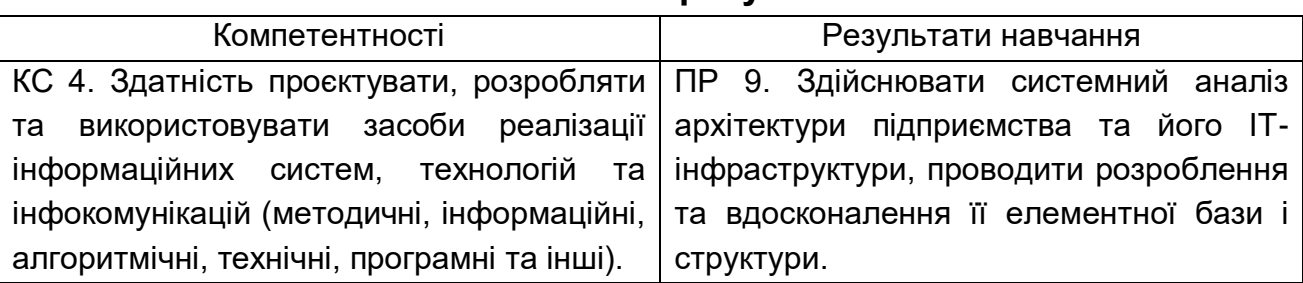

#### **Компетентності та результати навчання**

У ході виконання комплексного курсового проєкту з проєктування варто враховувати сферу діяльності підприємства, його розміри (кількість працівників), можливості вдосконалення наявних програмних модулів або інформаційних систем, розроблення й упровадження нового програмного модуля, створюваного для вирішення проблеми бізнесу, яка виникла на підприємстві.

Комплексний курсовий проєкт із проєктування закріплює і розвиває загальнотеоретичні та спеціальні знання здобувачів вищої освіти й підготовлює їх до виконання дипломного проєкту за допомогою сучасних інформаційних технологій.

У процесі написання комплексного курсового проєкту з проєктування необхідно:

1. Вибрати предметну область, для якої буде здійснено розроблення та впровадження програмного модуля.

2. Підібрати потрібну наукову літературу, ознайомитися з процесами розроблення та впровадження програмного модуля в роботу підприємства, спробувати знайти недоліки та невирішені питання в наукових джерелах, а також здійнити їх критичне оцінювання.

3. Розробити програмний модуль для визначеної предметної області або вдосконалити чи розробити нову інформаційну систему для конкретного підприємства. Подати приклади реалізації отриманих результатів

4. Отримані напрацювання оформити у вигляді комплексного курсового проєкту згідно з установленими вимогами.

Після закінчення комплексного курсового проєкту його слід захистити в установленому порядку.

6

# **ЗМІСТ І ОФОРМЛЕННЯ КОМПЛЕКСНОГО КУРСОВОГО ПРОЄКТУ**

#### **Зміст комплексного курсового проєкту з проєктування**

Зміст має відповідати типовому змісту комплексних курсових проєктів із проєктування, який запропоновано в методичних рекомендаціях за винятком розроблення індивідуальних тем комплексних курсових проєктів. Увесь матеріал комплексного курсового проєкту повинен бути цілеспрямованим, викладеним у логічній послідовності та взаємопов'язаним з окремими його розділами.

Пояснювальна записка має містити всі розділи комплексного курсового проєкту:

перший аркуш – титульний;

другий аркуш – зміст пояснювальної записки, де зазначено сторінки розташування розділів проєкту;

далі – розділи проєкту відповідно до рекомендацій.

Список використаних джерел подають після висновків. Він повинен бути оформлений згідно зі встановленими правилами.

Додатки оформляють (якщо їх не багато) з використанням літер українського алфавіту (наприклад: Додаток А «Лістинги програм»).

#### **ТИТУЛЬНИЙ АРКУШ**

Першою сторінкою пояснювальної записки є **титульний аркуш**. Він містить такі дані:

відомості про виконавця роботи;

повну назву роботи;

підписи відповідальних осіб, зокрема керівника роботи;

рік складання пояснювальної записки.

Приклад титульного аркуша комплексного курсового проєкту з проєктування наведено в додатку Б.

#### **ЗМІСТ**

**Зміст** включає: вступ; назви всіх розділів, підрозділів і пунктів основної частини пояснювальної записки; висновки; перелік посилань; назви додатків і номери сторінок, які містять початок матеріалу.

#### **ПЕРЕЛІК УМОВНИХ СКОРОЧЕНЬ**

Якщо в пояснювальній записці використовують маловідомі скорочення, нові символи, позначення і таке інше, то в ній має бути **перелік умовних скорочень**, який подаютья у вигляді окремого списку, що розміщують перед вступом. Незважаючи на це, за першої появи таких елементів у тексті документа надають їх розшифрування.

Якщо спеціальні терміни, скорочення, символи, позначення повторюють менше трьох разів, то перелік не складають, а їх розшифрування наводять у тексті під час першого згадування.

Приклад переліку умовних скорочень наведено в роботі [3].

#### **ВСТУП**

**Вступ** – це відображення роботи, тому слід ретельно його опрацювати. Краще формувати вступ після написання основного тексту пояснювальної записки.

*У вступі* необхідно ідентифікувати та сформулювати проблему бізнесу, яка виникла на підприємстві, обґрунтувати актуальність теми проєкту для вирішення цієї проблеми на основі розроблюваного модуля або системи; коротко охарактеризувати функціональність модуля або системи, технічну та програмну платформу розроблення автоматизованого модуля; сформулювати мету та завдання проєкту, визначити об'єкт і предметну область проєктування; навести інформацію щодо засобів проєктування, використаних у комплексному курсовому проєкті, а також можливих галузей застосування результатів, отриманих у комплексному курсовому проєкті.

#### **Розділ 1. Аналіз предметної області <назва предметної області>**

Метою розділу 1 є проведення детального аналізу проблеми, яка виникла на об'єкті управління (підприємстві) під час ведення бізнесу, і вибір шляхів її вирішення.

8

У першому розділі слід навести результати комп'ютерного моделювання бізнес-процесу шляхом застосування CASE-засобів за стандартом IDEF0, а саме:

контекстну діаграму бізнес-процесу за стандартом IDEF0;

діаграми декомпозиції за стандартом IDEF0;

діаграми потоків даних DFD.

#### **Розділ 2. Специфікація вимог до модуля (системи)**

Метою розділу 2 є розроблення і детальна специфікація вимог до модуля (системи), що розробляють.

#### **Підрозділ 2.1 Глосарій**

Глосарій – це словник основних термінів, які використовують у роботі. Цей документ є найпершим результатом концептуального аналізу предметної області. Глосарій можна розглядати як документ, що засвідчує спільне розуміння основної термінології замовником і розробником.

Крім того, глосарій є відправною точкою для побудови більш розгорнених моделей предметної області, які на стадії реалізації інформаційної системи лягають в основу об'єктної моделі (для об'єктно орієнтованих застосувань) і моделі даних (для генерації схеми бази даних).

Глосарій необхідно подати у вигляді таблиці 2.

Таблиця 2

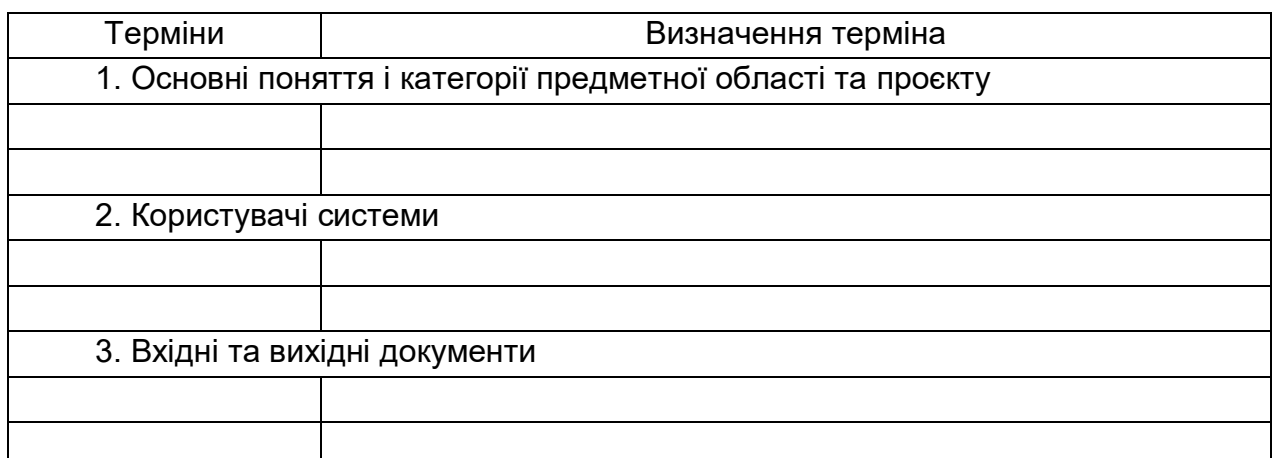

#### **Глосарій**

**Підрозділ 2.2. Розроблення варіантів використання** містить:

діаграму варіантів використання;

специфікацію варіантів використання;

проєктування інтерфейсу користувача.

**Пункт 2.2.1. Діаграма варіантів використання** містить діаграму варіантів використання, виконану за допомогою певного CASEінструменту.

Діаграма варіантів використання відображає функціональність, яку буде реалізовано в програмному продукті. Варіант використання можна розглядати як функцію, реалізовану системою. Однак будь-яка функція повинна мати цінність і давати змогу отримати кінцевий результат для кінцевого користувача продукту або послуги. Тому під час специфікації варіанта використання серед усієї функціональності системи видокремлюють лише ту функціональність, яка:

**корисна** конкретному кінцевому користувачеві;

 дозволяє користувачеві отримувати **конкретні закінчені результати.** 

Перш ніж розпочати власне специфікацію вимог у формі варіанта використання, у RUP зазвичай складають реєстр (список) акторів (*actors*) і варіантів використання.

**Актор** – це хтось або щось, що володіє активністю відносно програмної системи. Актором зазвичай буде користувач системи. Окрім користувача, як актора можна розглядати іншу програмну систему, апаратний пристрій, у деяких випадках – активну компоненту самої системи. Пошук акторів корпоративної інформаційної системи зводиться до аналізу ролей різних користувачів. Вибір акторів залежить від їхних функціональних обов'язків, розмежування доступу, способів використання інформаційної системи.

#### **Пункт 2.2.2. Специфікація варіантів використання**

Кожен варіант використання повинен мати опис. У проєкті слід навести опис варіантів використання, що реалізують основну функціональність (крім ведення довідників) у вигляді таблиці (табл. 3).

Таблиця 3

#### **Варіант виконання <Назва>**

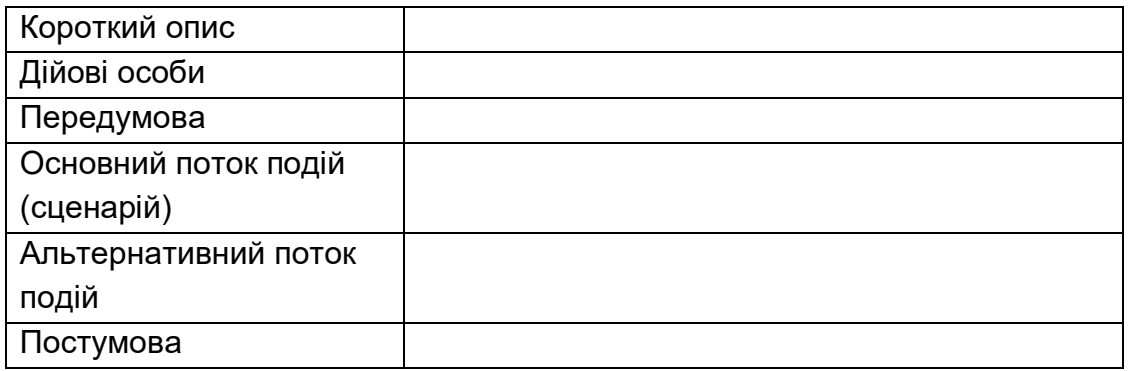

**Короткий опис.** Кожен варіант використання повинен мати короткий опис того, що він робитиме.

#### **Дійові особи**:

основна дійова особа – це ім'я ролі основного актора або його опис;

учасники й інтереси – перелік інших акторів-учасників варіанта із зазначенням їх інтересів.

**Передумови.** Передумови варіанта використання – це такі умови, які потрібно виконати, перш ніж варіант використання почне виконуватися сам. Наприклад, такою умовою може бути виконання іншого варіанта використання або наявність у користувача прав доступу, необхідних для запуску цього варіанта. Діаграми варіантів використання не повинні відображати порядок їх виконання. Проте за допомогою передумов можна документувати і таку інформацію. Так передумовою одного варіанта використання може бути те, що в цей час виконується інший варіант використання.

**Основний і альтернативний потоки подій.** Конкретні деталі варіантів використання описують в основному й альтернативному потоках подій. Потік подій поетапно описує, що має відбуватися під час виконання закладеної у варіанти використання функціональності. Потік подій приділяє увагу тому, що робитиме система, а не як вона робитиме це, причому описує все це з погляду користувача. Основний і альтернативний потоки подій містять такий опис: яким чином запускається варіант використання; різні шляхи виконання варіанта використання; нормальний, або основний, потік подій варіанта використання; відхилення від основного потоку подій (альтернативні потоки); потоки помилок; яким чином завершується варіант використання.

**Постумови**. Постумовами називають такі умови, які завжди потрібно виконати після завершення варіанта використання (наприклад, у разі невдалої транзакції всі дані, що були в системі до її початку, зберігаються незмінними). Як і для передумов, за допомогою постумов можна вводити інформацію про порядок виконання варіантів використання системи. Якщо, наприклад, після одного варіанта використання завжди повинен виконуватися інший, це можна описати як постумову.

**У підрозділі 2.3. Проєктування інтерфейсу користувача** слід розробити графічний інтерфейс користувача із застосунком у вигляді вайрфрейму або мокапу, які використовують для отримання схвалення зацікавлених осіб щодо пропонованої концепції.

**Інтерфейс користувача** (UI, від англ. *User interface*) – це інтерфейс, що забезпечує передавання інформації між користувачемлюдиною і програмно-апаратними компонентами комп'ютерної системи (ISO / IEC / IEEE 24765-2010) [1].

Метою проєктування інтерфейсу є отримання ранньої реакції користувачів на пропоновану концепцію системи за допомогою недорогих засобів. Як інструментальні засоби використовують *Marvel, Pencil Project, Use Your Interface, UX Myths, Mobile Patterns, Good UI, Microsoft Visio, Microsoft PowerPoint* тощо.

**Вайрфрейм** (англ. *Wireframe* – каркас) – це структурна схема розташування елементів інтерфейсу з прикладом контенту (текстом, ілюстраціями, таблицями) і акцентуванням, що частково відображає роботу з продуктом. Вайрфрейм – це образ дизайну низької точності. Він має чітко показувати:

основні групи контенту (що?);

структуру інформації (де?);

опис і базову візуалізацію взаємодії між інтерфейсом і користувачем (як?).

Вайрфрейм не містить графічного оформлення (візуального дизайну). Елементи інтерфейсу подають у спрощеному вигляді, наприклад, використовуючи «наповнювачі» – прямокутники, пересічені лініями хрест на хрест для зображень. Тому вайрфрейми зазвичай називають даними низької точності (*lo-fi*). Схему доповнюють текстовим документом з описом логіки роботи продукту і взаємодії з ним користувача.

**Мокап** (від англ. Mockup – макет) – це середньо- або високодеталізоване статичне уявлення дизайну. Передає структуру інформації, візуалізує зміст і демонструє основні функціональні можливості у вигляді статичних зображень. Дозволяє зрозуміти, як буде виглядати кінцевий продукт.

Мокап є неклікабельним, але більш візуально оформленим макетом (практично вже дизайном). Він повинен:

показувати інформаційну структуру;

візуалізувати контент;

демонструвати базову функціональність у статиці;

дати змогу оцінити візуальну сторону проєкту.

#### **Розділ 3. Проєктні та технічні рішення**

Розділ 3 призначено для проєктування та розроблення програмної системи, що має на меті автоматизацію бізнес-завдань із використанням сучасних інформаційних технологій.

#### **Підрозділ 3.1. Проєктування інформаційного забезпечення**

У цьому підрозділі необхідно розробити та навести форми вхідних і вихідних документів.

Документ – це інформаційне повідомлення на носії інформації (паперовому, магнітному, оптичному, екрані дисплея тощо), яке має самостійне смислове значення, оформлене за певними правилами і завірене в установленому порядку (рис. 1).

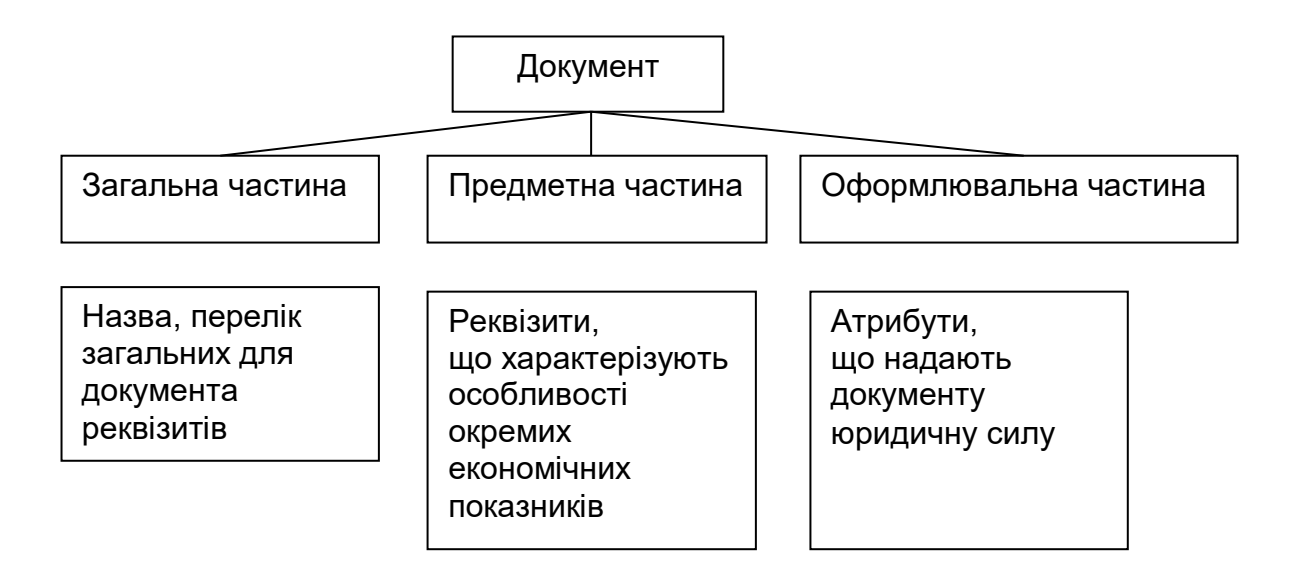

Рис. 1. **Типова структура документа**

#### **Підрозділ 3.2. Проєктування структури бази даних**

У цьому підрозділі потрібно розробити інформаційне забезпечення для розроблюваної системи, виконати логічне та фізичне проєктування БД.

#### **Пункт 3.2.1. Концептуальне інфологічне проєктування**

У цьому пункті виконують побудову моделі даних, незалежної від СУБД, яка охоплює створення словника даних і глобальної інфологічної моделі даних. Пункт повинен містити:

1. Словник даних. На основі аналізу вхідних і вихідних документів будують модель відображення множини реквізитів вихідних і вхідних документів на множину елементів даних, що підлягають збереженню в базі даних. Потім виконують доведення зібраної інформації до вигляду, зручного для проєктування. Для цього складають словник даних (табл. 4).

Таблиця 4

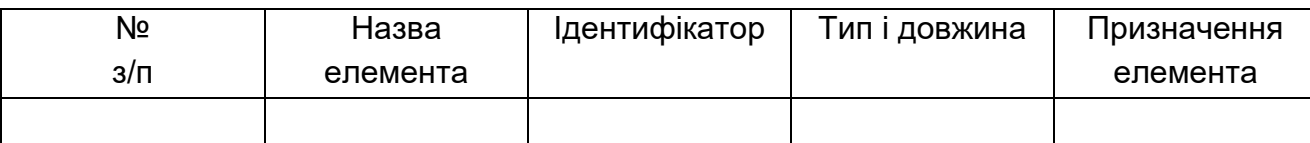

Елементи даних словника наводять в алфавітному порядку за графою «Назва елемента» з метою подальшого вилучення омонімів та

**Словник даних**

дублювальних елементів. Якщо словник уміщує багато елементів, то його виносять у додаток. У полі «Призначення елемента» необхідно вказати; є елемент збереження фактичним чи обчислюваним.

2. Обмеження атрибутів сутностей (табл. 5).

Таблиця 5

#### **Обмеження атрибутів сутностей**

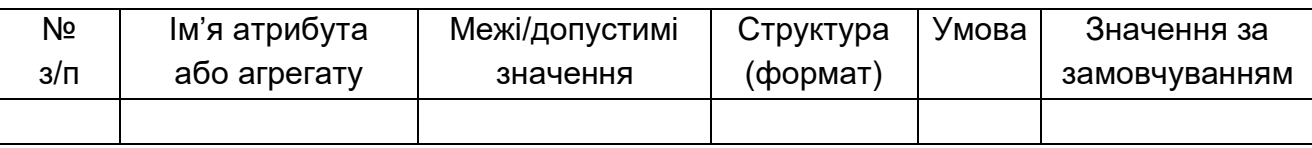

### **Пункт 3.2.2. Проєктування логічної моделі даних**

Проєктування логічної моделі даних містить: обґрунтування вибору СУБД, графічне подання логічної моделі у вигляді ERD (у нотації IDEF1X).

#### **Пункт 3.2.3. Проєктування фізичної моделі даних**

Проєктування фізичної моделі даних охоплює опис розроблення моделі даних на фізичному рівні як результат генерації команд SQLскрипту щодо створення основних об'єктів зберігання в БД, таких як таблиці, подання, ключі тощо.

### **Розділ 4. Управління ІТ-проєктом**

У цьому розділі необхідно **розробити план роботи** над курсовим проєктом у вигляді діаграми Ганта. Для цього:

#### 1. **Скласти план роботи проєкту.**

1.1. Визначити склад тривалість робіт.

- 1.2. Додати віхи (за необхідності).
- 1.3. Установити зв'язки між роботами.

1.4. Додати завдання, що повторюються, наприклад, командні зустрічі та зустрічі із замовником під час лабораторних занять (за необхідності).

1.5. Увести обмеження та / або крайні терміни виконання робіт (дата початку роботи над комплексним курсовим проєктом – 20.03.2024; крайній термін для завершення комплексного курсового проєкту – 20.05.2024).

1.6. Скласти списки трудових ресурсів (здобувачів вищої освіти, які входять до складу команди), у дужках для кожного вказати його роль у команді).

1.7. Скласти список матеріальних ресурсів (наприклад, папір) і встановити їх вартість (за необхідності).

1.8. Визначити типи завдань.

1.9. Призначити трудові та матеріальні ресурси на завдання.

1.10. Визначити переобтяжені ресурси та вирівняти завантаження ресурсів (ручним або автоматичним способом).

1.11. Внести фіксовані витрати проєкту (за необхідності).

2. **Зберегти базовий план проєкту.**

3. Протягом періоду роботи над курсовим проєктом **контролювати фактичне виконання проєкту**. Для цього:

3.1. Відобразити дані про відсоток завершення робіт.

3.2 . Відобразити дані про дати фактичного початку та завершення робіт проєкту.

3.3. Відобразити дані про обсяг виконаних робіт (фактичні трудовитрати).

У пояснювальну записку до комплексного курсового проєкту рекомендовано включити такі діаграми та звіти:

1. Діаграма Ганта (налаштована таким чином, щоб на діаграмі відображалися ресурси).

2. Лист ресурсів.

3. Звіт «Використання ресурсів».

4. Звіт «Бюджет».

5. Діаграма Ганта з відстеженням.

6. Таблиця «Відхилення».

7. Статистика проєкту (Відомості про проєкт – кнопка Статистика).

8. Таблиця «Трудовитрати».

9. Таблиця «Витрати».

#### **Висновки**

**Висновки** до роботи – це резюме за результатами всієї роботи. Ця частина є особливо важливою, оскільки тут наводятьпідсумкові результати роботи.

У пояснювальній записці подають висновки за кожним етапом виконаного проєкту та за роботою в цілому, які необхідно співвіднести з метою і завданням на комплексне курсове проєктування.

Потрібно зазначити практичну цінність результатів роботи, дати рекомендації для подальшого вдосконалення об'єкта проєктування. Зазначаючи практичну цінність одержаних результатів, важливо окреслити ступінь їхньої готовності до використання, а також масштаби використання.

#### **Список використаних джерел**

**Список використаних джерел** повинен містити відомості про літературні джерела, використані під час розроблення проєкту.

Список літератури – це реєстр використаних джерел за темою проєкту в якнайширшому значенні, тому не слід обмежуватися лише цитованою літературою. У список варто включати всі матеріали, які були прочитані, переглянуті, проаналізовані під час роботи над комплексним курсовим проєктом і стосуються його теми. Бажано виявляти джерела якомога повніше, пам'ятаючи, що бібліографічний список до проєкту – це підсумок вивчення проблеми і передумова подальших наукових досліджень.

Список використаних джерел оформлюють згідно з ДСТУ 8302:2015 «Бібліографічне посилання. Загальні вимоги та правила складання» [10].

Список має містити не менше 30 джерел. Джерела подають мовою оригіналу, розміщують в алфавітному порядку прізвищ перших авторів або назв, нумерують у порядку зростання. Нумерація безперервна.

Роботи одного автора розташовують за алфавітом назв або в хронології їх написання.

В алфавітному списку джерела подають у такій послідовності:

Спочатку мовами з кириличним алфавітом (українською, болгарською та ін.);

потім мовами з латинським алфавітом;

електронні ресурси в тій самій послідовності що й друковані видання (спочатку кирилицею, а потім латиницею).

Список літературних джерел обов'язково повинен містити прізвище та ініціали автора, повну назву джерела, назву міста видання, видавництво та рік видання, кількість сторінок чи посилання на сторінки тощо. Загальний обсяг книги в сторінках указують, якщо посилання на неї дають повністю; сторінки (від і до) зазначають, якщо посилання належать до окремої частини джерела.

#### **Додатки**

У **додатках** подають матеріал, який є необхідним для повноти пояснювальної записки, але не може бути послідовно розміщений у її основній частині через великий обсяг або з інших причин.

Ілюстрації (діаграми бізнес-процесів, сценарії діалогів тощо), таблиці, проміжні математичні докази, формули та розрахунки, текст допоміжного характеру тощо можна оформити у вигляді додатків.

Кожний додаток повинен починатися з нової сторінки і мати заголовок (назву), надрукований малими літерами з першої великої та з указівкою посередині сторінки слова «Додаток» та його позначення. Додатки позначають великими літерами українського алфавіту, за винятком літер Ґ, Є, З, І, Ї, Й, О, Ч, Ь. Якщо додатків багато, їх оформлюють як окрему частину, на титульному аркуші якої великими літерами друкують слова «ДОДАТКИ».

## **Оформлення текстової частини комплексного курсового проєкту з проєктування**

Комплексний курсовий проєкт складається з пояснювальної записки та інших обов'язкових матеріалів (схеми, діаграми, графіки залежностей, таблиці, рисунки, лістинги програм тощо), що розробляють відповідно до завдання.

Обсяг пояснювальної записки – 20 – 40 друкованих сторінок формату А4 (без додатків).

Пояснювальну записку друкують на аркушах формату А4 з використанням шрифту Times New Roman (кегль 14), міжрядковий інтервал – 1,5.

Поля сторінок пояснювальної записки: 25 мм – від лівого краю аркуша, 10 мм – від правого краю, по 20 мм – від верхнього та нижнього країв.

Абзацний відступ повинен бути однаковим по всій роботі та дорівнювати 1,25 см. Вирівнювання основного тексту проводиться «за шириною».

Загальними вимогами до тексту пояснювальної записки є логічна послідовність викладення матеріалу, чіткість і конкретність викладення теоретичних і практичних результатів роботи, постановки завдання та мети роботи, методів дослідження, ухвалених рішень, доведеність висновків і обґрунтованість рекомендацій. У тексті необхідно дотримуватися єдиної термінології. Робота не має бути перевантажена малоінформативним матеріалом, описом загальновідомих даних, виведенням формул тощо. Потрібно посилатися на джерела інформації.

Текст пояснювальної записки не слід викладати від першої особи, переважає безособова форма (наприклад, «обчислено», «знайдено», «доведено», «розглядаємо») за всім текстом у визначеному відмінку й часі.

Під час викладення матеріалу не вживають:

розмовні звороти;

жаргонні слова та звороти;

різні терміни для позначення одного поняття;

іншомовні слова та терміни за наявності в українській мові рівнозначних слів і термінів;

скорочення слів і словосполучень, крім визначених правилами орфографії та нормативними документами.

У роботі не може бути повторень, надмірного цитування. Цитати мають бути короткими й органічно пов'язаними з основним текстом. На використані в роботі цифрові дані, цитати, таблиці обов'язково дають посилання із зазначенням порядкового номера відповідного джерела в списку літератури. У тексті цей номер беруть у квадратні дужки, наприклад: «*…подані в роботі [8] результати використано в курсовому проєкті для…*».

#### **Оформлення ілюстрацій, таблиць, формул**

19

Ілюстрації слід розміщувати безпосередньо після тексту, де їх згадують уперше, або на наступній сторінці. На всі ілюстрації дають посилання. Ілюстрації можуть мати назву, яку розміщують під ілюстрацією. Ілюстрацію позначають словом «Рисунок», яке разом з назвою ілюстрації розміщують після пояснювальних даних.

Ілюстрації слід нумерувати арабськими цифрами порядковою нумерацією в межах розділу. Приклад оформлення ілюстрацій подано на рис.2.

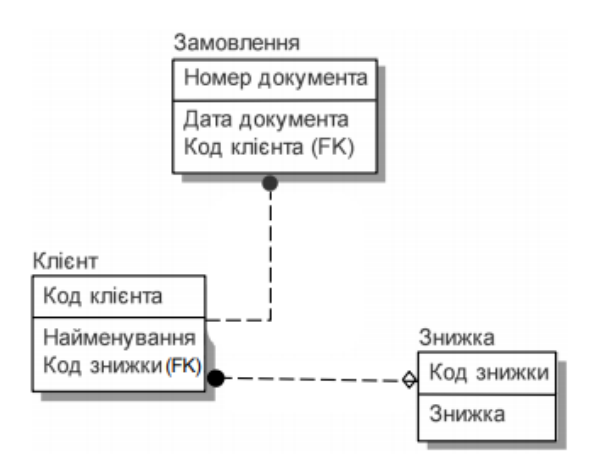

Рисунок 5 *–* Назва рисунку

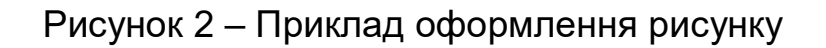

Таблицю розташовують безпосередньо після тексту, у якому її згадано вперше, або на наступній сторінці. Таблиця повинна мати назву, яку друкують малими літерами (окрім першої великої) і вміщують над таблицею. Назва має бути стислою і відображати зміст таблиці.

Слово «Таблиця», її номер і назву вказують один раз зліва над першою частиною таблиці. Над іншими частинами пишуть: «Продовження табл.» із зазначенням номера таблиці.

Таблиця 1 – Назва таблиці

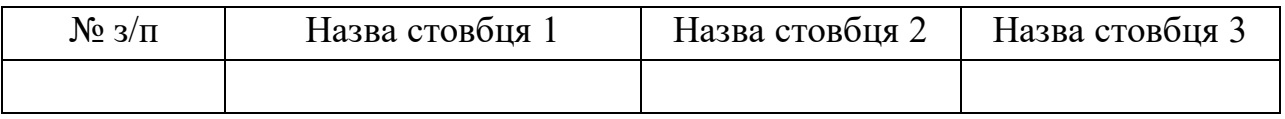

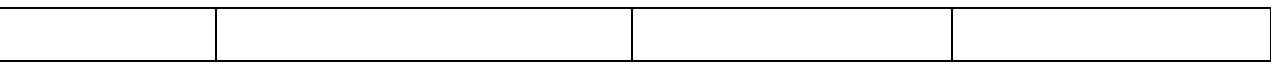

Рисунок 3 – Приклад оформлення таблиці

Формули розташовують безпосередньо після тексту, у якому їх згадують, посередині сторінки. Вище і нижче кожної формули залишають не менше одного вільного рядка.

Формули слід нумерувати порядковою нумерацією в межах розділу. Номер формули складається з номера розділу і порядкового номера формули в розділі. Номер формули пишуть на рівні формули в круглих дужках у крайньому правому положенні на рядку.

Пояснення значень символів, що входять до формули, наводять під формулою в тій послідовності, у якій їх подано у формулі. Пояснення значення дають з нового рядка. Перший рядок пояснення починають з абзацу словом "де" без двокрапки.

Наприклад:

$$
f(x) = \sum_{i=1}^{m} \sum_{j=1}^{n} C_{ij} X_{ij} \to \min
$$
 (1.1)

де *f* (*x*) – цільова функція;

*Cij* – перша змінна;

*Xij* – друга змінна.

# **ПОРЯДОК ОРГАНІЗАЦІЇ ЗАХИСТУ ТА КРИТЕРІЇ ОЦІНЮВАННЯ КОМПЛЕКСНИХ КУРСОВИХ ПРОЄКТІВ**

Завершений роздрукований комплексний курсовий проєкт із проєктування здобувачі вищої освіти підписують і здають керівнику для перевірки, перевірки на антиплагіат і рецензування. Перевірку комплексних курсових проєктів здійснюють протягом 10 днів з моменту їх надання.

Для перевірки комплексного курсового проєкту на антиплагіат здобувач вищої освіти має здати електронну версію у форматі \*.rtf, \*.doc, \*.docx, \*.pdf.

Здати проєкт здобувач вищої освіти повинен не пізніше ніж за два тижні до захисту, терміни якого встановлюють відповідно до навчальних планів і графіків. Керівник комплексного курсового проєкту після перевірки робить висновок про актуальність і якість виконання роботи та про допуск (не допуск) автора до захисту роботи. Позначку про допуск (не допуск) до захисту ставлять на титульній сторінці комплексного курсового проєкту за підписом керівника.

Якщо в результаті перевірки виявлено істотні помилки, неповний обсяг, низьку якість роботи, або проєкт не пройшов перевірку на антіплагіат, його повертають здобувачу вищої освіти для доопрацювання. Зауваження керівника в письмовому вигляді подають здобувачу вищої освіти. На титульному аркуші керівник ставить напис «Доробити» чи «До захисту» і дату перевірки.

Найпоширенішими недоліками комплексних курсових проєктів є:

 низький теоретичний рівень роботи, що полягає в наявності в комплексному курсовому проєкті застарілих теоретичних положень;

 відсутність аналізу статистичних даних або недостатній обсяг аналізу;

 зайва теоретизованість роботи, орієнтація у викладенні матеріалу на підручники, а не на наукову економічну літературу;

 погрішності в структурі комплексного курсового проєкту – відсутність окремих складових частин;

 безпосереднє запозичення з авторського тексту, плагіат, непотрібні повторення, протиріччя, громіздкі цитати;

відсутність власної думки з досліджуваної проблеми;

 неправильне оформлення, порушення стандарту оформлення, наукового апарату.

Наявність зазначених недоліків є підставою для не допуску комплексного курсового проєкту до захисту і повернення його на доопрацювання.

У разі відповідності комплексного курсового проєкту вимогам цих методичних рекомендацій керівник робить на титульному аркуші напис «До захисту». Допущений до захисту комплексний курсовий проєкт здобувач вищої освіти захищає в присутності здобувачів вищої освіти академічної групи. Не допущену до захисту роботу передають здобувачу вищої освіти на доопрацювання, і процедура подання на перевірку та рецензування повторюється. Захист комплексних курсових проєктів може проходити в такій формі: авторам проєкту надають до 10 хвилин для доповіді основних положень, після чого їм ставлять питання стосовно змісту роботи.

Оцінювання якості виконання і захисту здобувачами вищої освіти комплексного курсового проєкту здійснюють за 100-бальною шкалою.

Підсумкову оцінку визначають викладачі, які приймають захист комплексних курсових проєктів. Об'єктами оцінювання є три складові: зміст, оформлення та захист комплексного курсового проєкту (табл. 6).

Таблиця 6

#### **Розподіл бальної оцінки за виконання комплексного курсового проєкту**

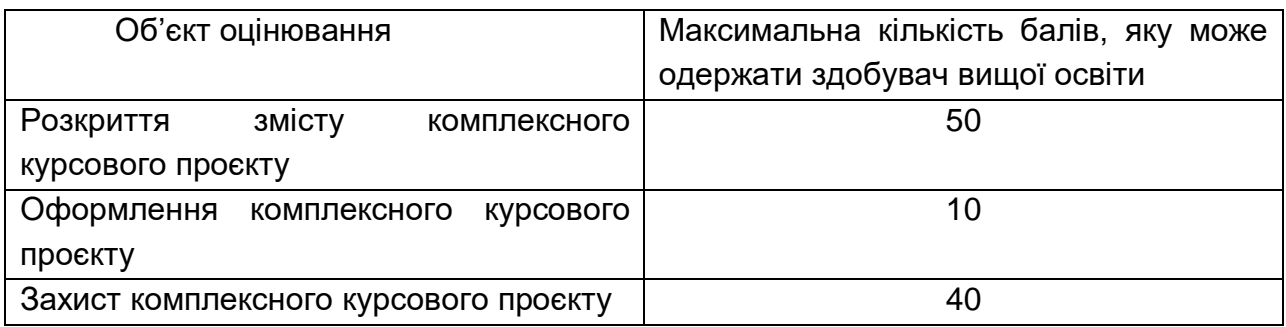

Критерії оцінювання змісту в комплексному курсовому проєкті (0 – 50 балів):

 ступінь розкриття теоретичних аспектів проблеми, вибраної для досліджень;

 наявність практичного висвітлення проблематики комплексного курсового проєкту;

наочність і якість ілюстративного матеріалу;

дослідження вітчизняних і зарубіжних джерел літератури;

рівень обґрунтування запропонованих рішень;

 відповідність отриманих результатів поставленим цілям і завданням.

Критерії оцінювання оформлення комплексного курсового проєкту (0 – 10 балів):

 відповідність обсягу та оформлення комплексного курсового проєкту встановленим вимогам.

> Критерії оцінювання захисту комплексного курсового проєкту (0-40 балів):

 уміння чітко, зрозуміло та стисло викладати основні завдання проведеного дослідження;

 повнота, глибина, обґрунтованість за змістом відповідей на запитання членів комісії;

 ґрунтовність висновків і рекомендацій щодо практичного використання результатів дослідження.

# **Етапи виконання комплексного курсового проєкту**

Комплексний курсовий проєкт із проєктування виконується у VІ семестрі, завдання видають на початку семестру.

#### **Вибір теми та її затвердження**

Здобувач вищої освіти може вибрати будь-яку запропоновану в цих методичних рекомендаціях тему або узгодити з керівником власну тему. Вибрані здобувачами вищої освіти теми затверджуються на засіданні кафедри, після чого здобувач вищої освіти не може змінити тему.

### **Складання плану і його реалізація**

Після отримання теми здобувач вищої освіти повинен протягом трьох тижнів надати керівникові перший розділ, у якому потрібно провести докладний аналіз предметної області та методів вирішення запропонованої проблеми. Після уточнення з викладачем плану теми затверджують розклад консультацій із розрахунку 2 год. на комплексний курсовий проєкт. Здобувач вищої освіти має право на консультацію за комплексним курсовим проєктом у визначений час – в інший час тільки за узгодженням із викладачем.

Рекомендовано такий графік роботи над комплексним курсовим проєктом з проєктування (табл.7).

Таблиця 7

#### **Графік роботи над курсовим проєктом із проєктування**

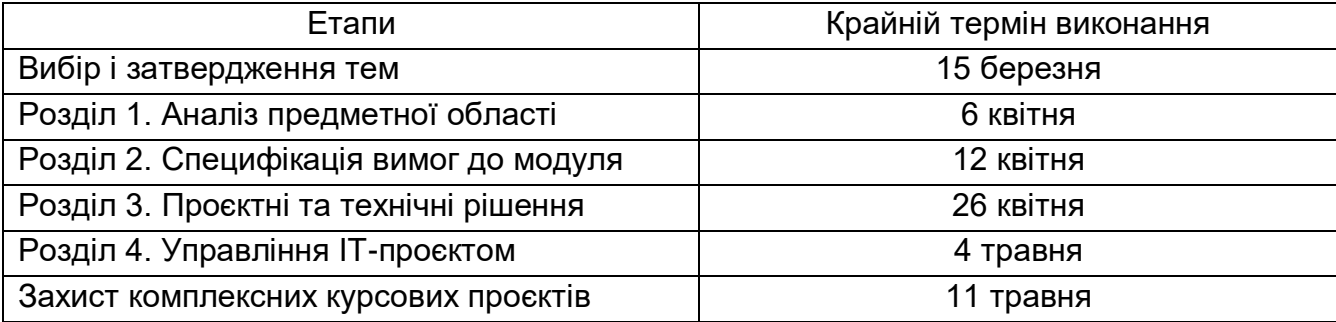

## **Рекомендована література**

1. Авраменко В. С. Проєктування інформаційних систем : навч. посіб. / В. С. Авраменко, А. С. Авраменко. – Черкаси : Черкас. Нац. Ун-т ім. Б. Хмельницького, 2017. – 434 с.

2. Анісімов А. В. Інформаційні системи та бази даних : навч. посіб. для студентів ф-ту комп'ютер. наук та кібернетики / А. В. Анісімов, П. П Кулябко. – Київ, 2017. – 110 с.

3. Войтенко О. С. Бази та банки даних: конспект лекцій в двох частинах. Ч. 1. Організація баз даних / О. С. Войтенко. – Київ : КНУБА,  $2010 - 56$  c.

4. Гавриленко В. В. Система управління базами даних MySQL : навч. посіб. для студентів НТУ, які навчаються за напрямом «Комп'ютерні науки» / В. В. Гавриленко, Л. М. Струневич. – Київ : НТУ, 2013. – 128 с.

5. Галузевий стандарт вищої освіти України з напряму підготовки 6.050101 «Комп'ютерні науки» : зб. нормат. док. вищ. освіти. – Київ: Видавнича група BHV, 2011. – 85 с.

6. Горбань О. М. Основи теорії систем і системного аналізу : навч. посіб. / О. М. Горбань, В. Є. Бахрушин. – Запоріжжя : ГУ «ЗІДМУ», 2004.  $-204 \text{ c}$ 

7. Гребенюк А. М. Лекції з дисципліни «Управління інформаційною безпекою» / А. М. Гребенюк. – Дніпро : Дніпропетров. держ. ун-т внутрішніх справ, 2019. – 68 с.

8. ДСТУ 8302:2015 «Бібліографічне посилання. Загальні положення та правила складання». – Київ : Держстандарт України, 2007. – 52 с.

9. Застосування UML для моделювання та проєктування інформаційних систем. Методичні вказівки до лабораторного практикуму з дисципліни «Об'єктно - орієнтований аналіз та проєктування» для студентів напряму підготовки 123 – Комп'ютерна інженерія / уклад. А. М. Акименко, І. В. Богдан, А. С. Посадська. – Чернігів : ЧНТУ, 2018. – 37 с.

10. Зарицька О. Л. Бази даних та інформаційні системи : метод. посіб. / О. Л. Зарицька. – Житомир : Вид-во ЖДУ ім. І. Франка, 2009. – 132 с.

11. Електронне урядування та електронна демократія : навч. посіб.: у 15 ч. / за заг. ред. А. І. Семенченка, В. М. Дрешпака. – Київ, 2017.

12. Карачка А. Ф. Технології захисту інформації : текст лекцій / А. Ф. Карачка. –Тернопіль : ТНЕУ, 2017. – 86 с.

13. Карпенко М. Ю. Технології створення програмних продуктів та інформаційних систем : навч. посіб. / М. Ю. Карпенко, Н. О. Манакова, І. О. Гавриленко; Харків. нац. ун-т міськ. госп-ва ім. О. М. Бекетова. – Харків : ХНУМГ ім. О. М. Бекетова, 2017. – 93 с.

14. Комплекс нормативних документів для розробки складових системи стандартів вищої освіти. Додаток 1 до наказу Міносвіти України від 31.07.1998 р. № 285 із змін. та допов., уведеними розпорядженням Міністерства освіти і науки України від 05.03.2001 р. № 28-р. // Інформаційний вісник «Вища освіта». – 2003. – № 10. – 82 с.

15. Левус Є. В. Вступ до інженерії програмного забезпечення : навч. посібник / Є. В. Левус, Н. Б. Мельник. – Львів : Вид-во Львів. політехніки, 2017. – 280 с.

16. Литвинов В. В. Об'єктно-орієнтоване моделювання при проєктуванні вбудованих систем і систем реального часу / В. В. Литвинов, С. В. Голуб. – Черкаси : ЧНУ ім. Богдана Хмельницького, 2011. – 376 с.

17. Мулеса О. Ю. Інформаційні системи та реляційні бази даних : навч.посіб. / О. Ю. Мулеса, 2018. – 118 с. [Електронний ресурс]. Режим доступу : https://www.uzhnu.edu.ua/en/infocentre/get/44979

18. Недашківський О. М. Планування та проєктування інформаційних систем / О. М. Недашківський. – Київ, 2014. – 215 с.

19. Пасічник В. В. Проєктування інформаційних систем : навч. посіб. / В. В. Пасічник, В. В. Литвин, Н. Б. Шаховська. – Львів, 2013. – 380 с.

20. Петрик М. Р. Моделювання програмного забезпечення : наук. метод. посіб. / М. Р. Петрик, О. Ю. Петрик. – Тернопіль : Вид-во ТНТУ ім. Івана Пулюя, 2015. – 200 с.

21. Про вищу освіту : Закон України № 1556-7 від 01.07.2024 р. // Відомості Верховної Ради. – 2014. – № 37–38. – ст.2004.

22. Ременяк Л. В. Проєктування інформаційних систем : конспект лекцій / Л. В. Ременяк. – Одеса : Одес. держ. екол. ун-т, 2016. – 152 с.

23. Стандарт вищої освіти України галузі знань 12 Інформаційні технології спеціальності 126 Інформаційні системи та технології першого (бакалаврського) рівня вищої освіти від 12.12.2018 р. № 1380. [Електронний ресурс]. Режим доступу https://mon.gov.ua/storage/app/media/vishcha-

osvita/zatverdzeni%20standarty/12/21/126-inform.sist.tekhnol.bakalavr-1.pdf

24. Табунщик Г. В. Інженерія якості програмного забезпечення : навч. посіб. / Г. В. Табунщик, Р. К. Кудерметов, Т. І. Каплієнко. – 2-ге вид. – Запоріжжя : Дике Поле, 2016. – 176 с.

25. Тарасова К. І. Еволюція інформаційних систем в економіці / К. І. Тарасова // Бізнес Інформ. – 2020. – № 4. – C. 289–295.

26. Татарчук М. І. Корпоративні інформаційні системи : навч. посіб. / М. І. Татарчук. – Київ : КНЕУ, 2005. – 291 с.

27. Теорія систем та системний аналіз : курс лекцій / В. В. Тютюник, О. О. Писклакова. – Харків : Друкарня Мадрид, 2020. – 108 с.

28. Хошаба О. М. Захист інформації в системах електронного урядування. Ч.13 / О. М. Хошаба. – Київ : ФОП Москаленко О. М., 2017. – 72 с.

29. Шевчук І. Б. Прикладні інформаційні системи : конспект лекцій / І. Б.Шевчук. – Львів: Львів. нац. ун-т ім. Івана Франка. – 2018. –58 с.

30. Ambler S. W. Agile Database Techniques: Effective Strategies for the Agile Software Developer / S. W. Ambler, John Wiley & Sons, 2003. – 416 р.

31. Загальні положення щодо захисту інформації в комп'ютерних системах від несанкціонованого доступу [Електронний ресурс]. Режим доступу : https://tzi.com.ua/downloads/1.1-002-99.pdf.

32. Офіційний сайт спільноти користувачів CASE – засобу Visual Paradigm. – Режим доступу: https://www.visual-paradigm.com.

33. Design Patterns: Elements of Reusable Object-Oriented Software / Erich Gamma ... [et al.]. p. cm. – (Addison-Wesley professional computing series) [Electronic resourse]. Access mode :

http://www.javier8a.com/itc/bd1/articulo.pdf.

34. Karl Wiegers and Joy Beatty Software Requirements, Third Edition. [Electronic resourse] Access mode :

http://wdz.eng.br/WDS/assets/files/Software\_Requirements\_3rd\_Edition.pdf.

35. Software architecture in practice / L. Bass, P. Clements, R. Kazman. – 3rd ed. p. em. (SEI series in software engineering) [Electronic resourse]. Access mode :

http://jz81.github.io/course/sa/Software%20Architecture%20in%20Practice%2 0(3rd).pdf.

# **Додатки**

Додаток А

#### **Тематика комплексних курсових проєктів із проєктування**

Дозволено самостійний вибір здобувачами вищої освіти теми комплексного курсового проєкту за погодженням із викладачем.

1. Проєктування модуля «Реалізація туристичних путівок».

2. Проєктування модуля «Рух кадрів на підприємстві» на базі вебтехнологій.

3. Проєктування модуля «Оренда квартир».

4. Проєктування інформаційної системи управління

факультативними заняттями здобувачів вищої освіти на базі веб технологій.

5. Проєктування модуля «Управління персоналом».

6. Проєктування модуля «Прокат електроінструменту».

7. Проєктування інформаційної системи управління роботою полікліники на базі веб-технологій.

8. Проєктування модуля «Робота ветеринарної кліники».

9. Проєктування модуля «Продаж залізничних квітків» на базі вебтехнологій.

10.Проєктування модуля «Реалізація мобільних телефонів».

11.Проєктування інформаційної системи обліку продажу комп'ютер ної техніки на базі веб-технологій.

12.Проєктування модуля «Оренда автомобіля».

13.Проєктування модуля «Робота фотостудії».

14.Проєктування інформаційної системи управління роботою СТО на базі веб-технологій.

15.Проєктування модуля «Управління рестораном».

Додаток Б

## МІНІСТЕРСТВО ОСВІТИ І НАУКИ УКРАЇНИ ХАРКІВСЬКИЙ НАЦІОНАЛЬНИЙ ЕКОНОМІЧНИЙ УНІВЕРСИТЕТ ІМЕНІ СЕМЕНА КУЗНЕЦЯ

Кафедра інформатики та комп'ютерної техніки

КОМПЛЕКСНИЙ КУРСОВИЙ ПРОЄКТ ІЗ ПРОЄКТУВАННЯ

на тему: «\_\_\_\_\_\_\_\_\_\_\_\_\_\_\_\_\_\_\_\_\_\_\_\_\_\_\_\_\_\_\_\_\_\_\_ »

Виконав (-ла) здобувач(-ка) вищої освіти 3-го курсу\_\_\_\_\_\_\_групи спеціальності 126 «Інформаційні системи та технології»

\_\_\_\_\_\_\_\_\_\_\_\_\_\_\_\_\_\_\_\_\_\_\_\_\_\_\_\_\_

(ПІБ.)

Керівник: учений ступінь, учене звання, посада

\_\_\_\_\_\_\_\_\_\_\_\_\_\_\_\_\_\_\_\_\_\_\_\_\_\_\_\_\_

(ПІБ.)

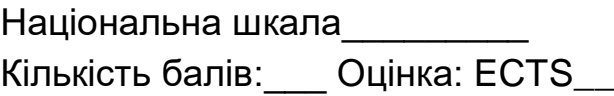

Члени комісії \_\_\_\_\_\_\_\_\_ \_\_\_\_\_\_\_\_\_\_\_\_\_\_\_\_

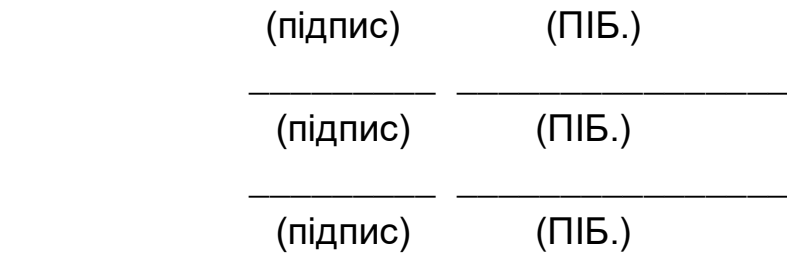

Харків – 2024

# **Зміст**

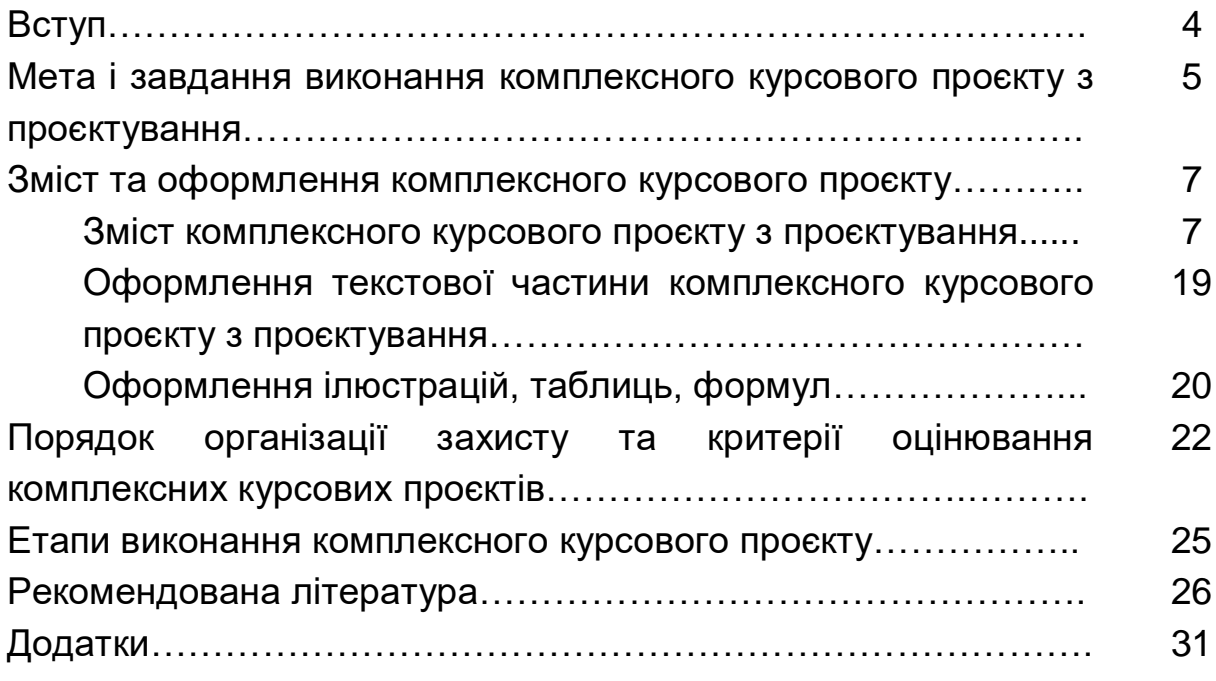

НАВЧАЛЬНЕ ВИДАННЯ

# **ПРОЄКТУВАННЯ**

Методичні рекомендації до виконання комплексного курсового проєкту для здобувачів вищої освіти спеціальності 126 "Інформаційні системи та технології" освітньої програми «Інформаційні системи та технології» першого (бакалаврського) рівня

Самостійне електронне текстове мережеве видання

Укладачі: **Тютюник** Ольга Олександрівна  **Бринза** Наталя Олександрівна  **Удовенко** Сергій Григорович

*Відповідальний за видання* С. Г. Удовенко

Редактор Н.Г. Войчук

Коректор

План 2024 р. Поз. 98 ЕВ. Обсяг 33 с.

Видавець і виготовлювач – ХНЕУ ім. С. Кузнеця, 61166, м. Харків, просп. Науки, 9-А